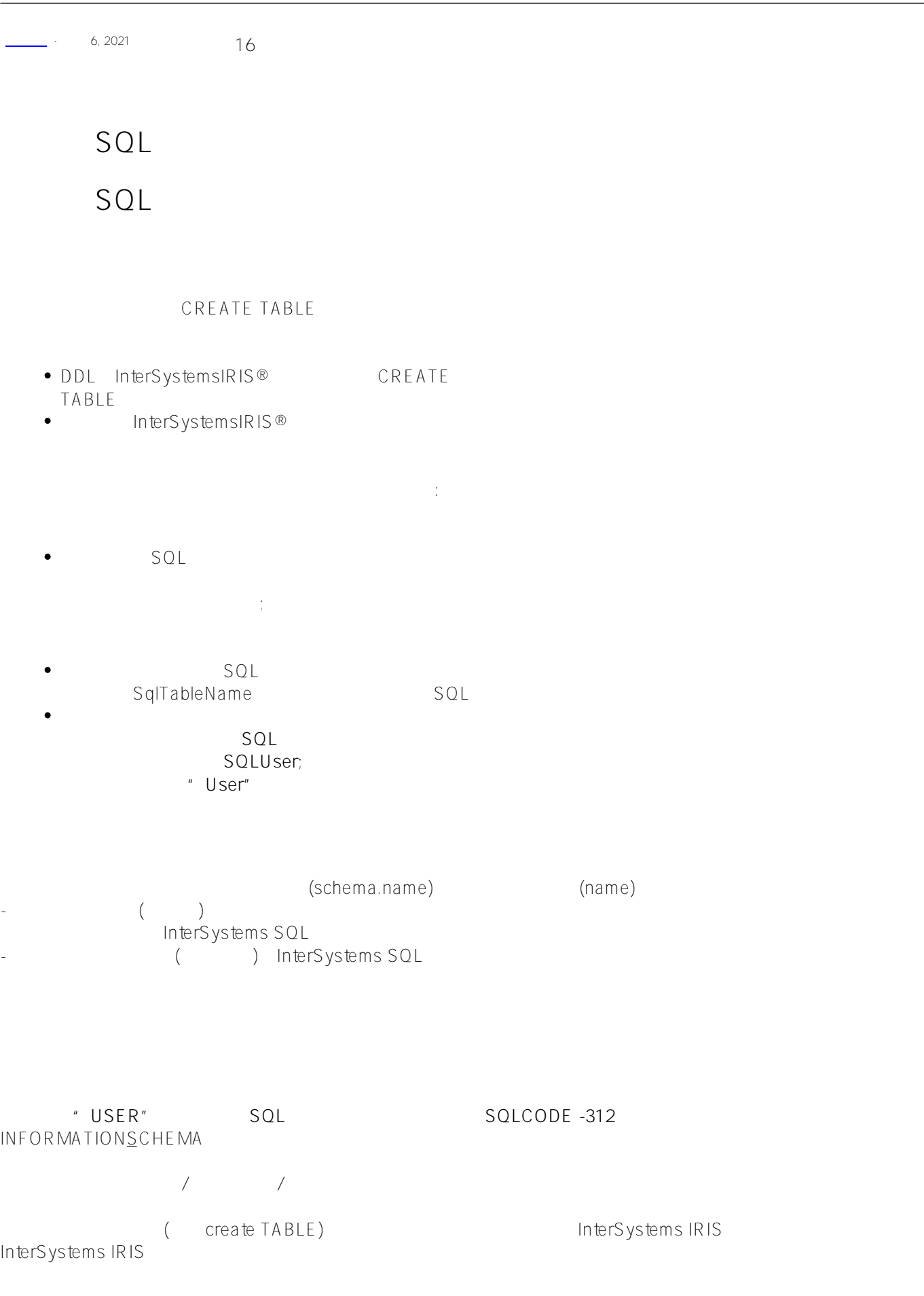

- 初始字符:  $\bullet$ o % (percent): %  $\mathcal{L}$ a (contract): SQLCODE -400 %msg <PROTECT><br>"u" **\_(下划线):如果模式名的第一个字符为下划线,则该字符将被对应包名中的小写"u"替换。** MySchema uMySchema 后续的字符: **\_(下划线):如果模式名第一个字符以外的其他字符是下划线,则该字符将被对应包名中的句点(.)替换**
	- My<u>S</u>chema (My.Schema) My **e** @ # \$ characters:
		- **如果剥离这些字符会产生重复的包名,那么将进一步修改剥离的包名:将剥离的模式名的最后一个字符** (0)<br>My@#\$Schema MySchema My#\$Schema MySchem0

### INFORMATIONSCHEMA

这些名称转换的注意事项与表不同:

- 用户不应该在这个模式/包中创建表/类
	- $IRISS$ hard
- $IRIS\_{hard}$
- $\bullet$  $\mathsf{DDL}$  ( ) is a contract of  $\mathsf{DCL}$  and  $\mathsf{DCL}$  and  $\mathsf{DCL}$  and  $\mathsf{DCL}$  and  $\mathsf{DCL}$  and  $\mathsf{DCL}$  and  $\mathsf{DCL}$  and  $\mathsf{DCL}$  and  $\mathsf{DCL}$  and  $\mathsf{DCL}$  and  $\mathsf{DCL}$  and  $\mathsf{DCL}$  and  $\mathsf{DCL}$  and  $\mathsf{DCL}$
- $\bullet$  $D$  ML  $($  and  $)$
- $($
- InterSystems IRIS and the interSystems IRIS (and all others in the internal RIS and all others are in the internal media of the i and the rS ystems IRIS and the control of the lines were interested as a set of the line of the lines of the l
- SQLUser User<br>Employee SQLUser Employee User.Employee
	- USER USER (SQL ) SQLCODE -1
		- $$SYSTEM.SQL.DefaultSchema()$ :

**第五章 SQL定义表(一)** Published on InterSystems Developer Community (https://community.intersystems.com)

DHC-APP>WRITE \$SYSTEM.SQL.DefaultSchema() SQLUser

#Include %occConstant WRITE \$\$\$DefSchema

或者使用以下预处理器宏:

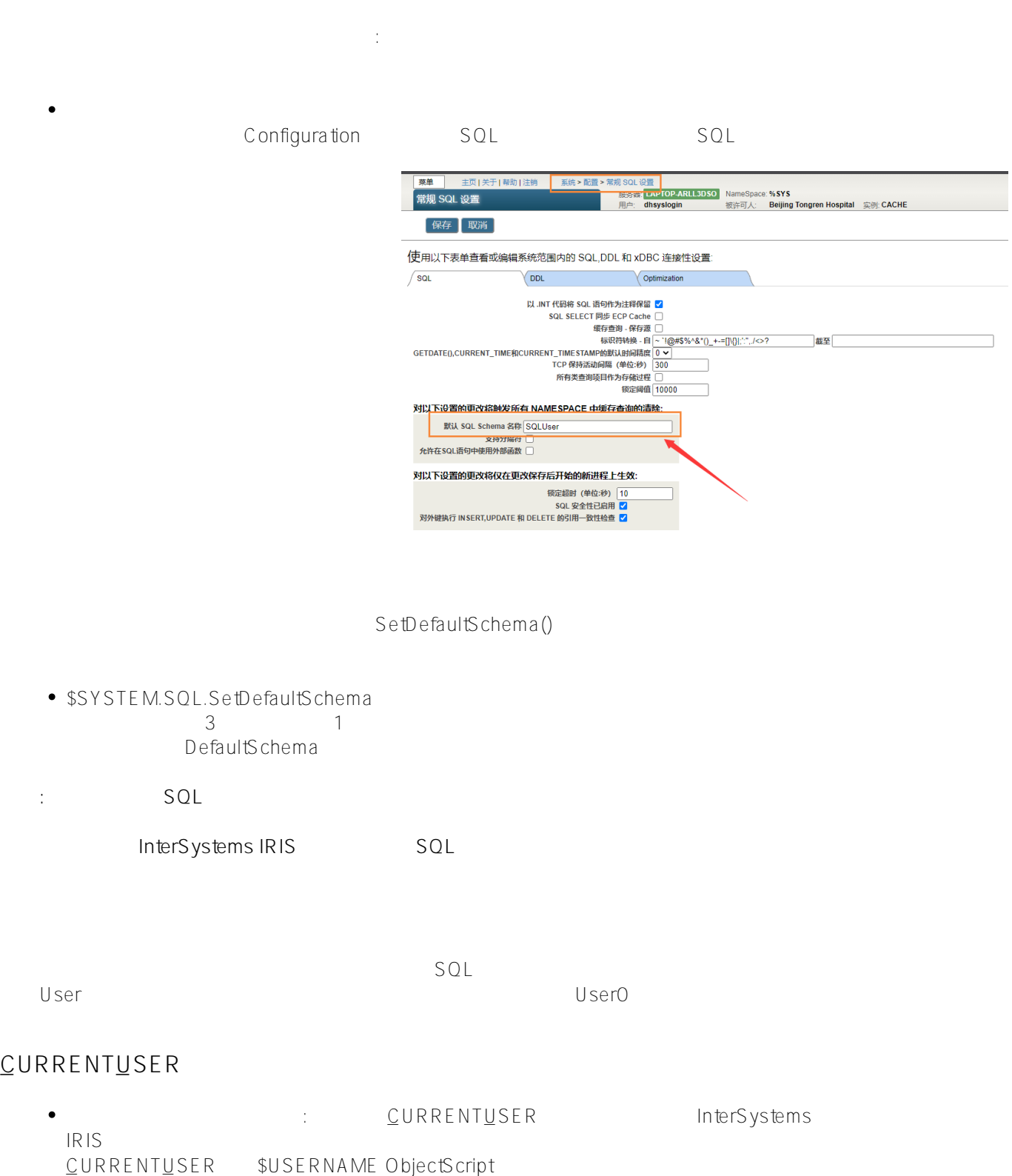

如果\$USERNAME包含一个名字和一个系统地址(Deborah@TestSys), \_CURRENT\_USER只包含名字片段;

图 - Person - Person - Discovery - Discovery - Discovery - Discovery - Discovery - Discovery - Discovery - Discovery - Discovery - Discovery - Discovery - Discovery - Discovery - Discovery - Discovery - Discovery - Discove

### SELECT \* FROM Person

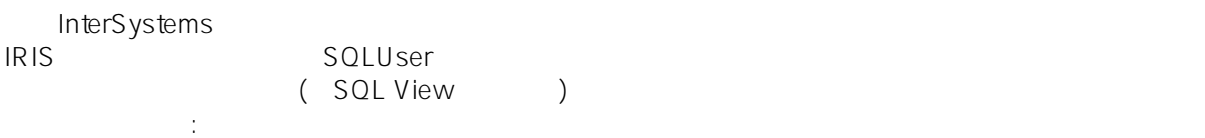

下面的示例返回当前命名空间中的所有非系统模式名:

SELECT \* FROM Sample.Person

## **List**

INFORMATION.SCHEMA。 SCHEMATA persistent

SELECT SCHEMA\_NAME FROM INFORMATION\_SCHEMA.SCHEMATA WHERE NOT SCHEMA\_NAME %STARTSWITH '%'

Management Portal SQL and a control of the control of the control of the control of the control of the control of the control of the control of the control of the control of the control of the control of the control of the

 $SQL$ 

sql Create Table  $SQ$ 

如果定义为持久类定义,则必须指定只包含字母和数字字符的名称;  $($  ) SQL SqlTableName class and SQL

CREATE TABLE InterSystems IRIS 由于表及其对应类的命名约定不同,用户应该注意非字母数字字符的名称转换:

- 初始字符:

 $-$  % (percent): % (a)

 $\%$ 

 $-\left(\frac{1}{\lambda}\right)$ :

MyTable MyTable - 数字:表名的第一个字符不能是数字。

SQLCODE -400 %msg " error #5053: 'schema.name' is invalid "(
)

7A % msq " ERROR #5053: Class name 'User.7A' is invalid " - 后续的字符: - 字母:表名中至少包含一个字母。

 $$ZNAME$ \$ZNAME ( \$ZNAME SQL )  $-$  ( )  $\textcircled{a}$  # \$ characters:

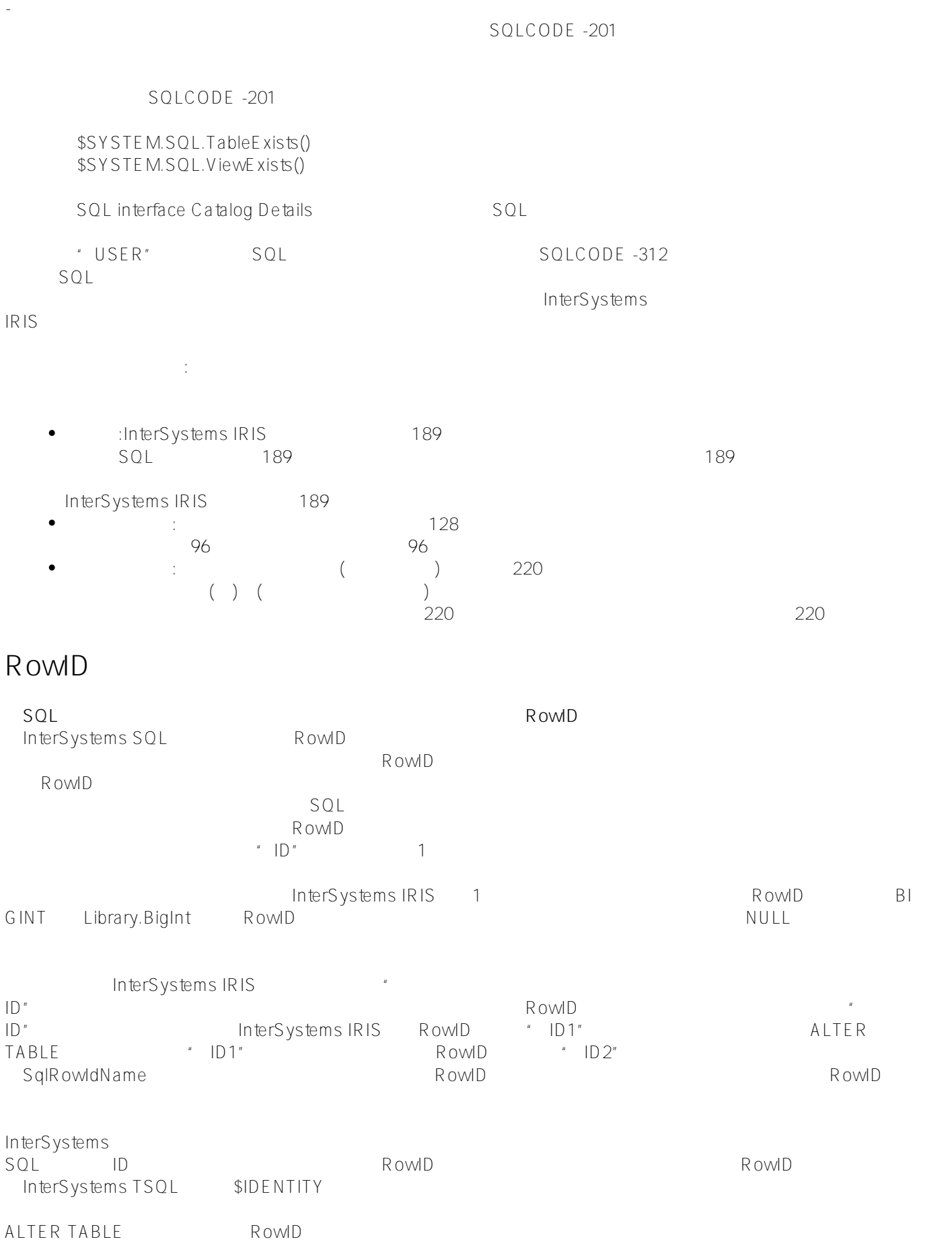

Provide the interSystems IRIS The ID Rowld Rowld Rowld Rowld Rowld Rowld Rowld Rowld Rowld Rowld Rowld Rowld Ro RowID RowID

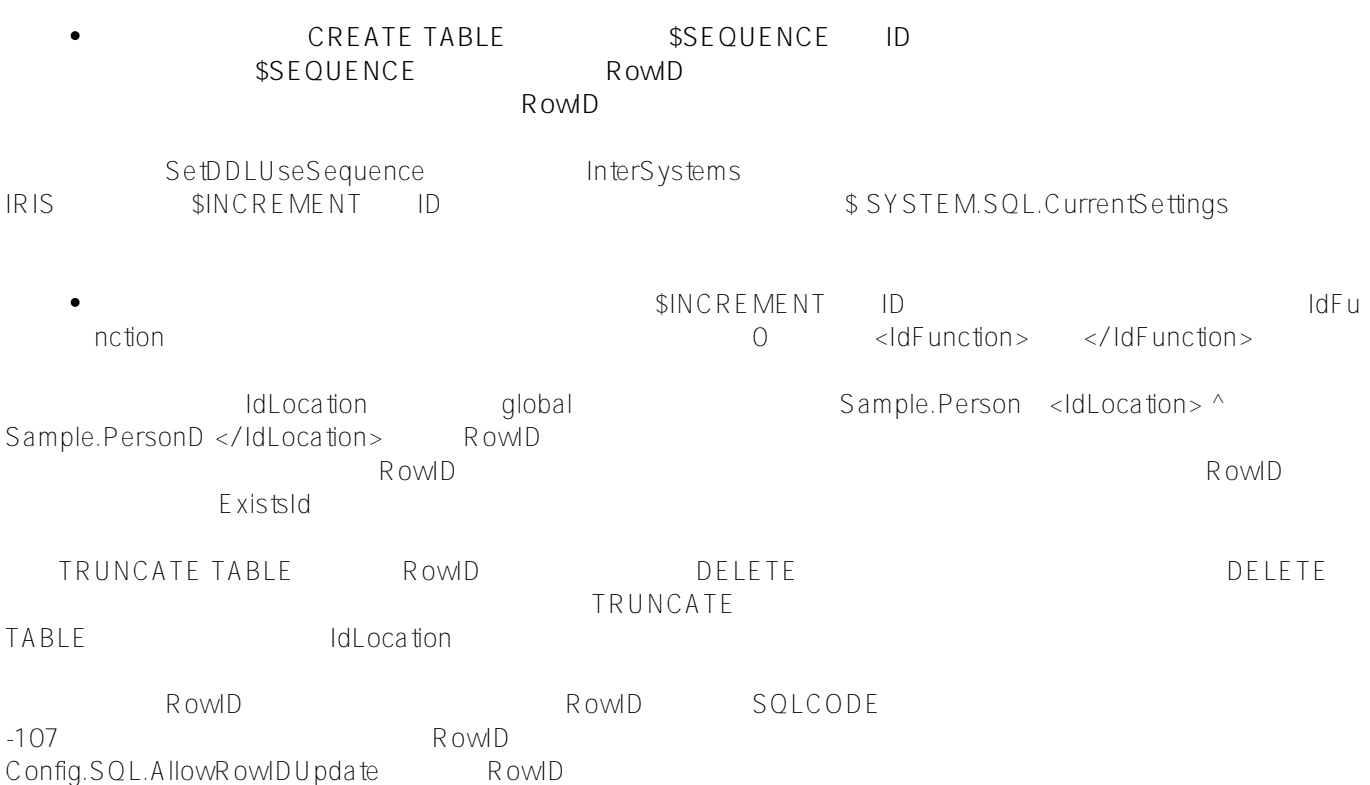

## **基于字段的RowID**

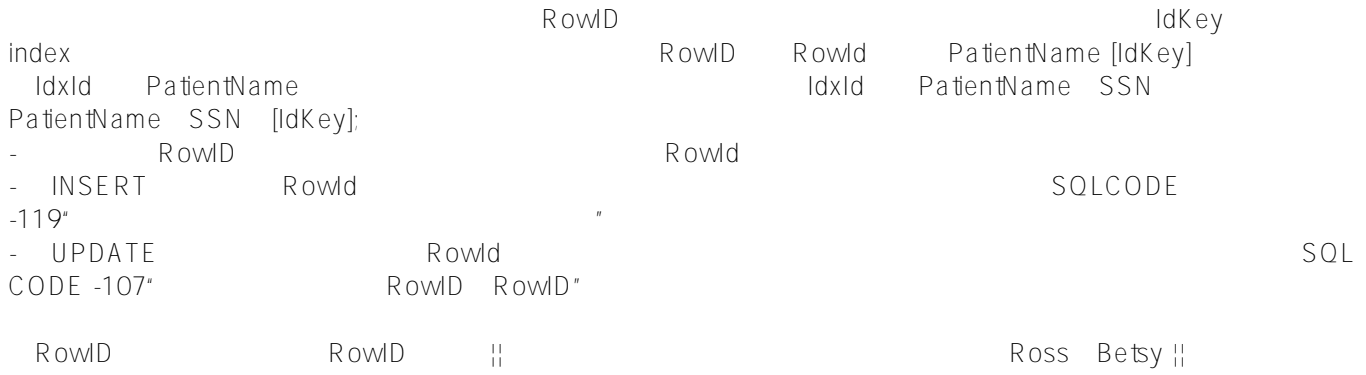

123-45-6789。 InterSystems IRIS尝试确定基于多个字段的RowID的最大长度。如果无法确定最大长度,则RowID长度默认为512。

# **隐藏的RowID?**

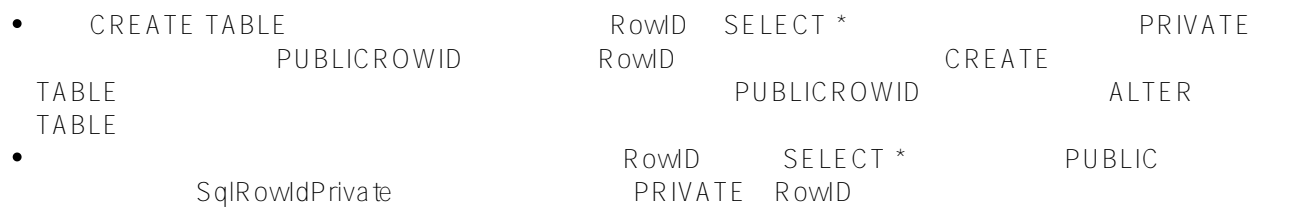

RowID

RowID INSERT INTO Sample.DupTable SELECT \*

FROM Sample.SrcTable

Management Portal SQL \* \* \* \* \* \* \* \* \* \* RowID

 $\Box$ 

```
/// d ##class(PHA.TEST.SQL).RowID()
ClassMethod RowID()
{
    SET myquery = "SELECT FIELD NAME, HIDDEN FROM %Library.SQLCatalog SQLFields(?) WHE
RE FIELD_NAME='ID'"
     SET tStatement = ##class(%SQL.Statement).%New()
     SET qStatus = tStatement.%Prepare(myquery)
     IF qStatus'=1 {
         WRITE "%Prepare failed:" 
         DO $System.Status.DisplayError(qStatus) 
         QUIT
     }
     SET rset = tStatement.%Execute()
     DO rset.%Display()
     WRITE !,"End of data"
}
```
[#Caché](https://cn.community.intersystems.com/tags/cach%C3%A9) [#InterSystems IRIS](https://cn.community.intersystems.com/tags/intersystems-iris) [#InterSystems IRIS for Health](https://cn.community.intersystems.com/tags/intersystems-iris-health)

**URL:**

[https://cn.community.intersystems.com/post/%E7%AC%AC%E4%BA%94%E7%AB%A0-sql%E5%AE%9A%E4%B](https://cn.community.intersystems.com/https://cn.community.intersystems.com/post/%E7%AC%AC%E4%BA%94%E7%AB%A0-sql%E5%AE%9A%E4%B9%89%E8%A1%A8%EF%BC%88%E4%B8%80%EF%BC%89) [9%89%E8%A1%A8%EF%BC%88%E4%B8%80%EF%BC%89](https://cn.community.intersystems.com/https://cn.community.intersystems.com/post/%E7%AC%AC%E4%BA%94%E7%AB%A0-sql%E5%AE%9A%E4%B9%89%E8%A1%A8%EF%BC%88%E4%B8%80%EF%BC%89)